## UNDERGRADUATE RESEARCH TUTORIAL

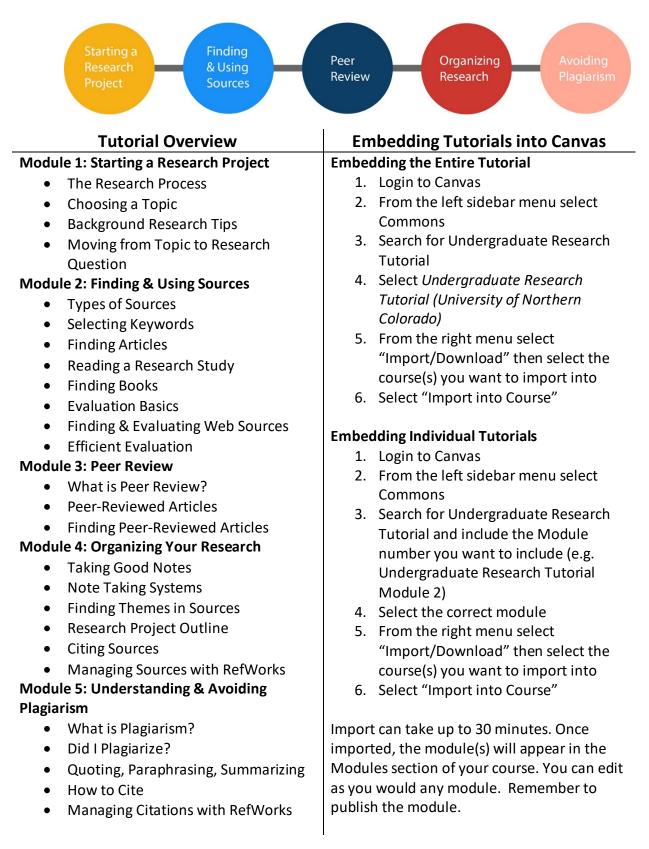

Need Help with the Undergraduate Research Tutorial? Contact Natasha Floersch (Natasha.floersch@unco.edu; 1-1529)